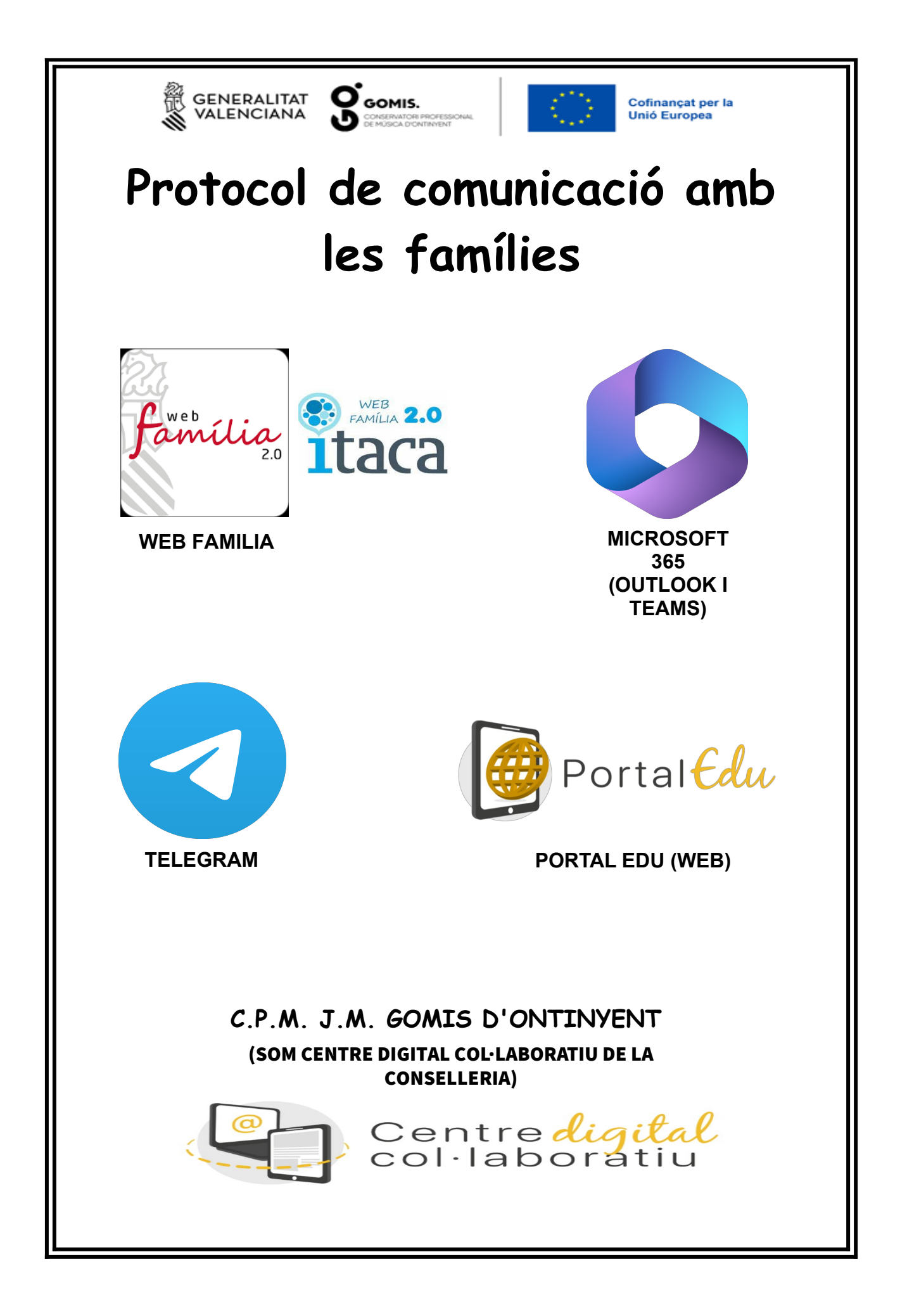

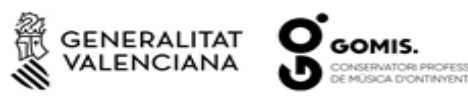

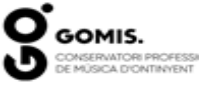

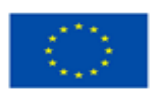

## Cofinançat per la<br>Unió Europea

## **UTILITZACIÓ DE LES DIFERENTS EINES DEL PROTOCOL DE COMUNICACIÓ DEL CPM D'ONTINYENT**

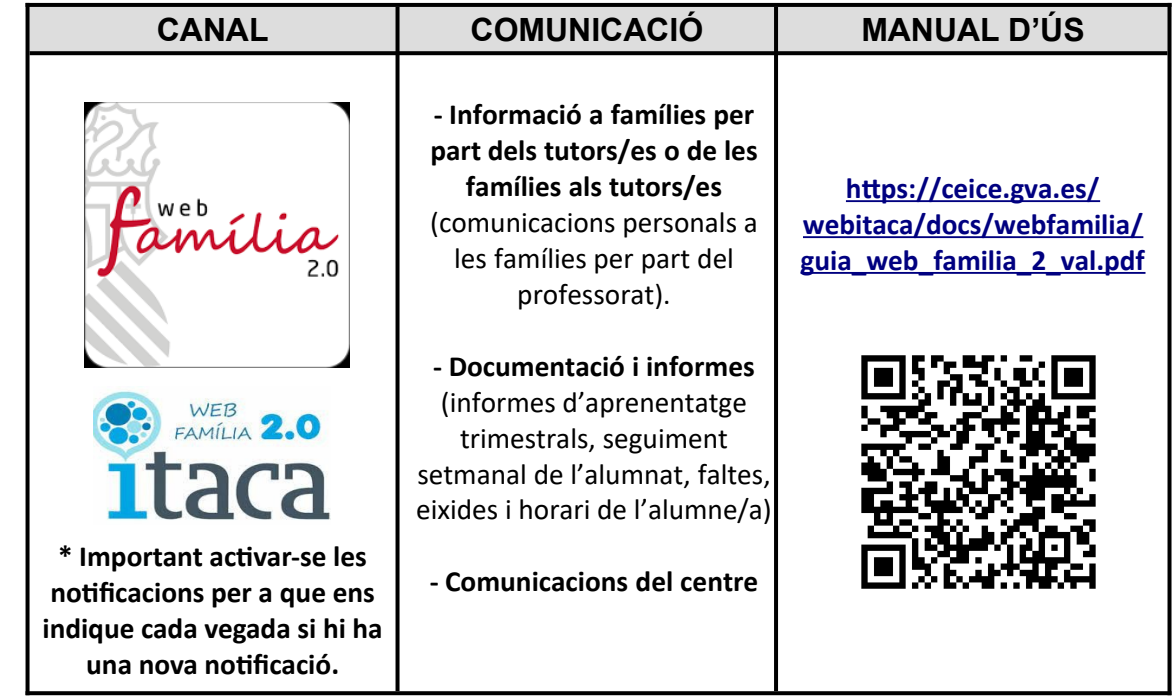

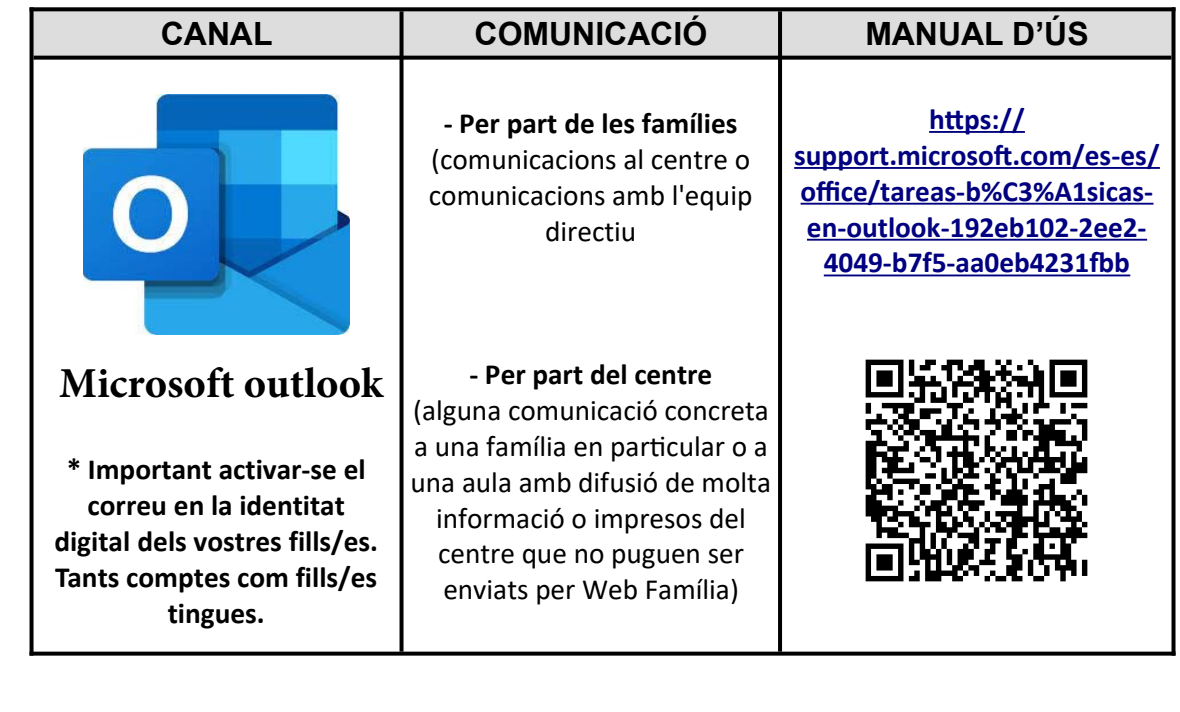

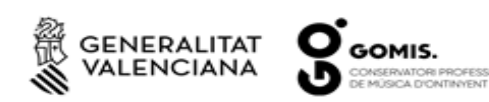

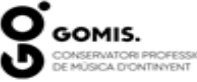

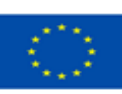

Cofinançat per la<br>Unió Europea

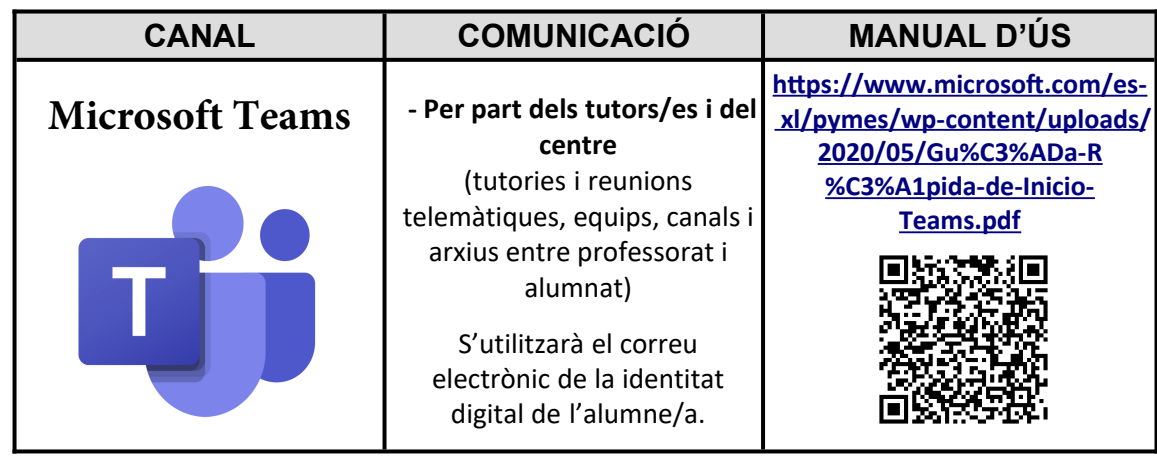

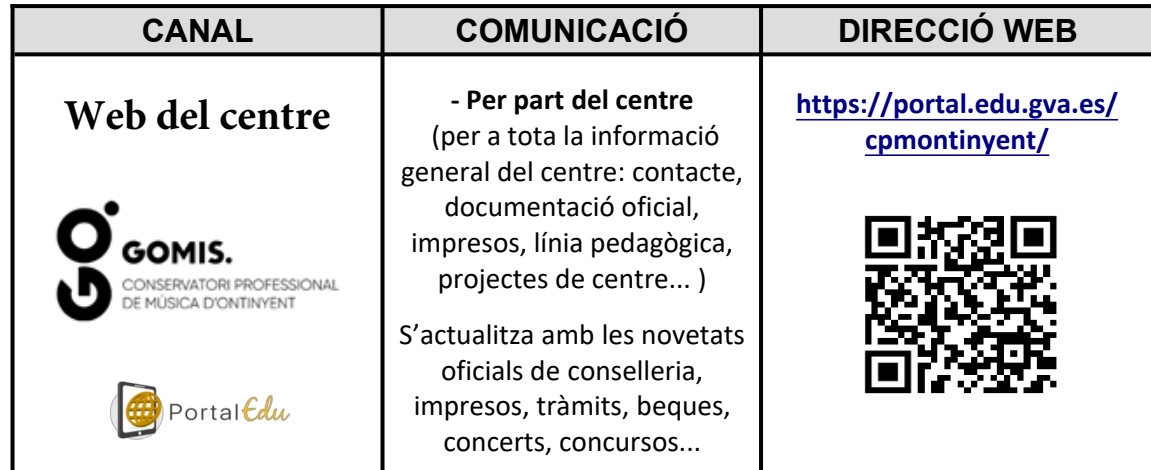

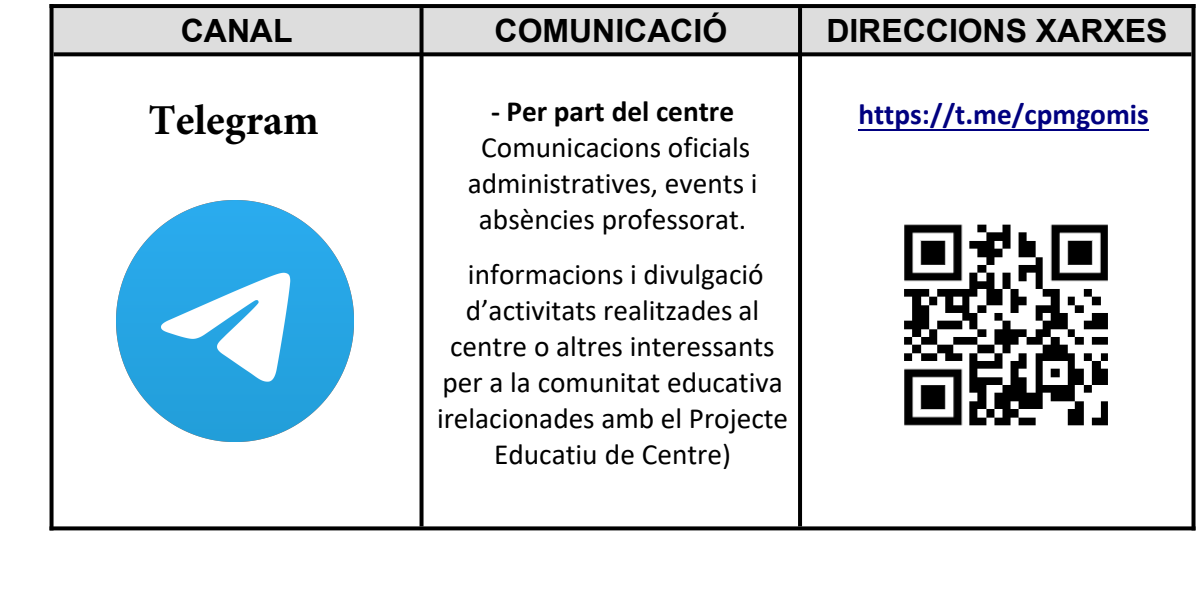

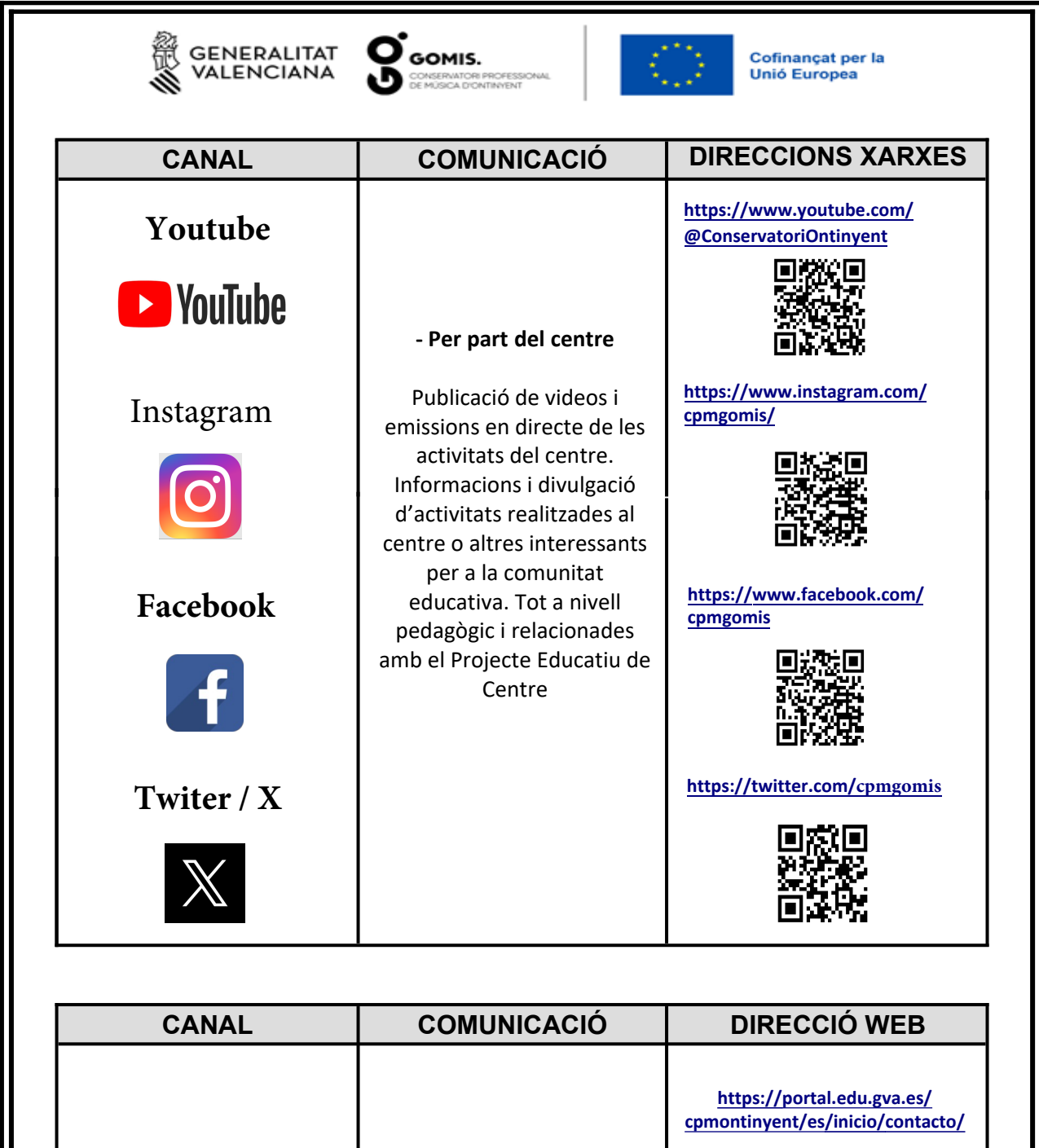

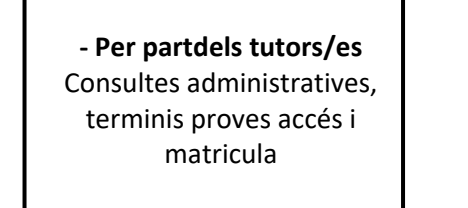

**Contacte Secretaria**

**Correu Secretaria:**

ш

**46021861.info@edu.gva.es**

**Moltes gràcies per la vostra ajuda i col·laboració (estem a la vostra disposició per a resoldre qualsevol dubte)**

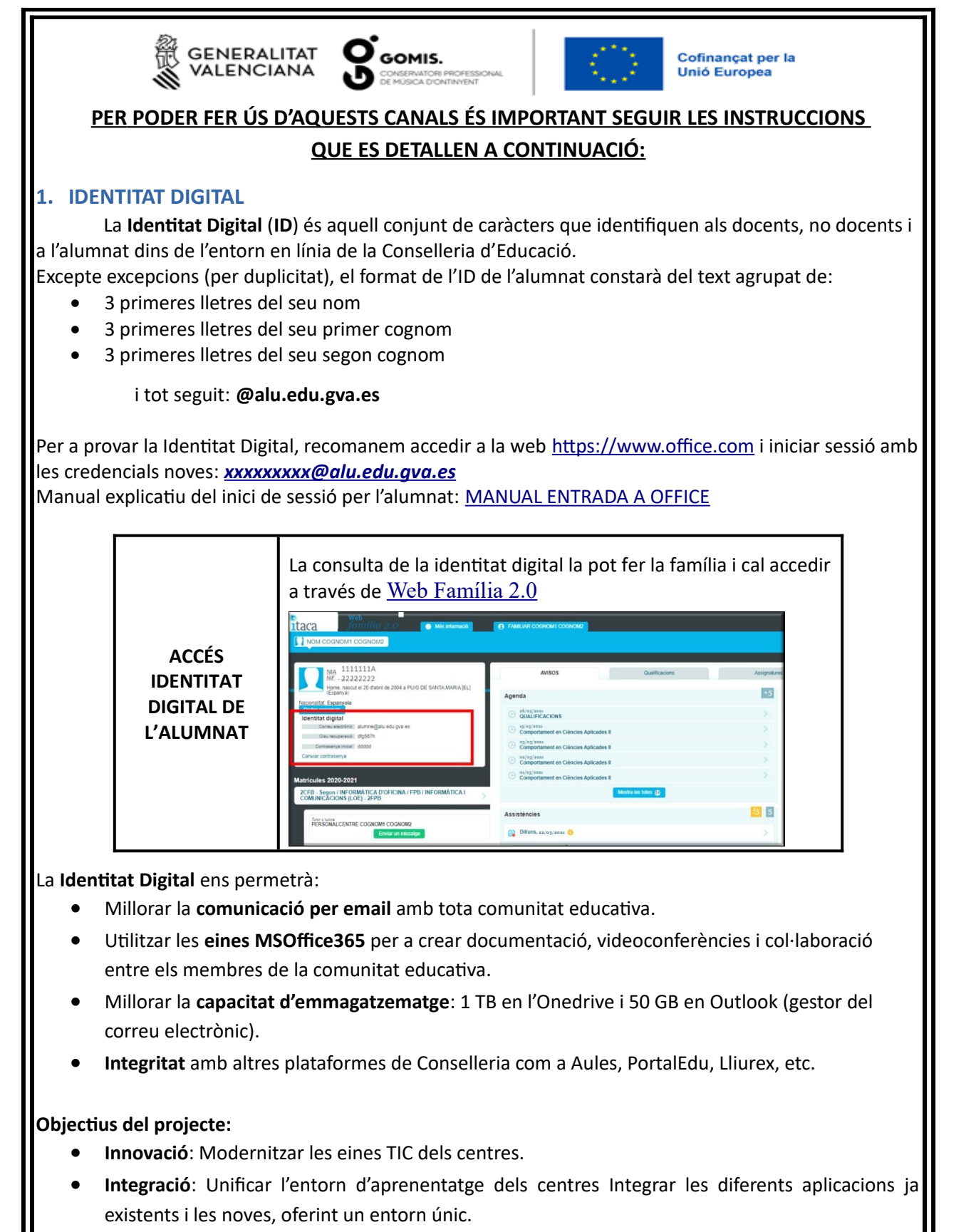

- **Igualtat**: Arribar a tot l'alumnat de la Comunitat Valenciana i garantir la igualtat d'oportunitats.
- **Inclusió**: Facilitar l'accés i atenció a la diversitat.

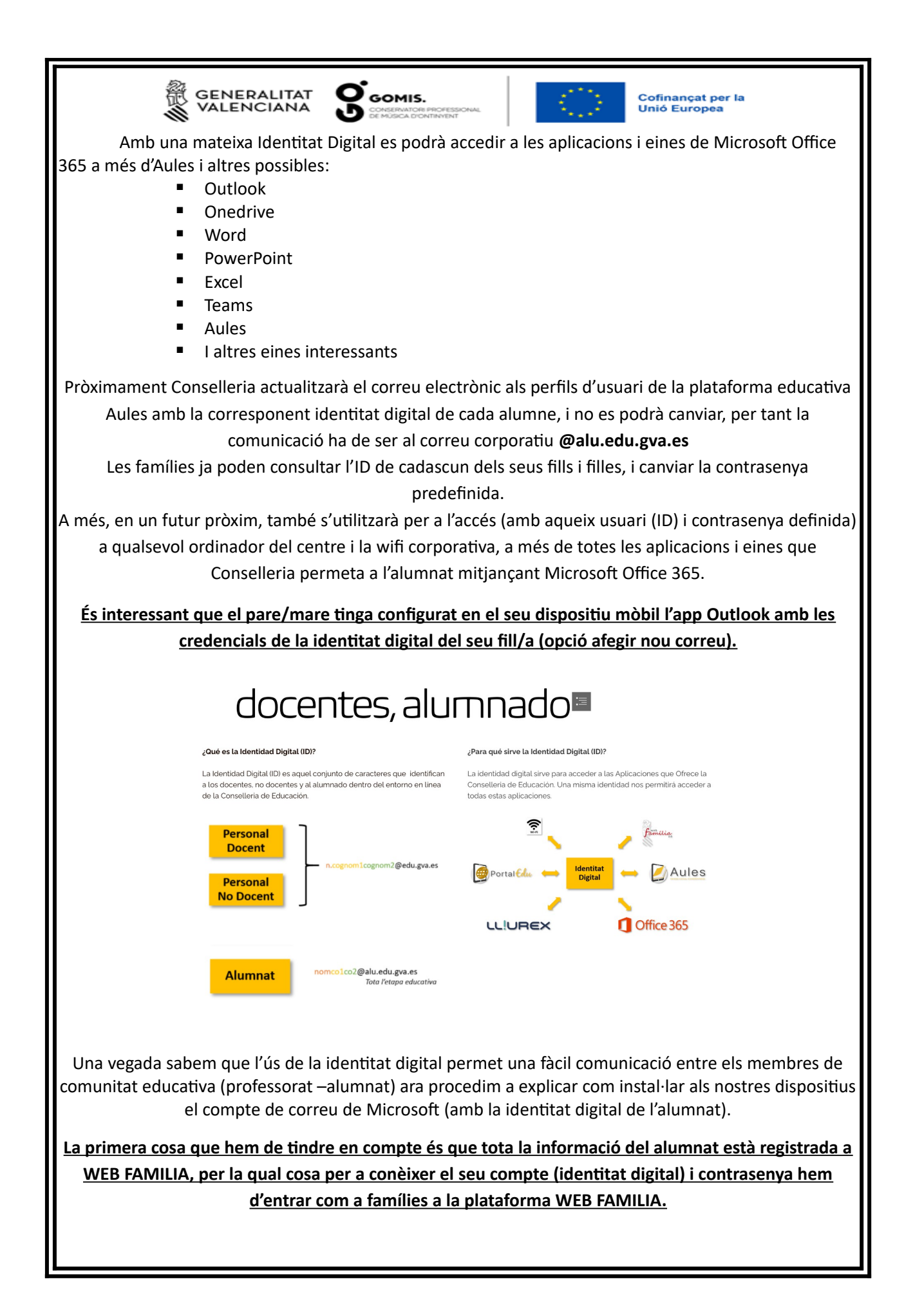

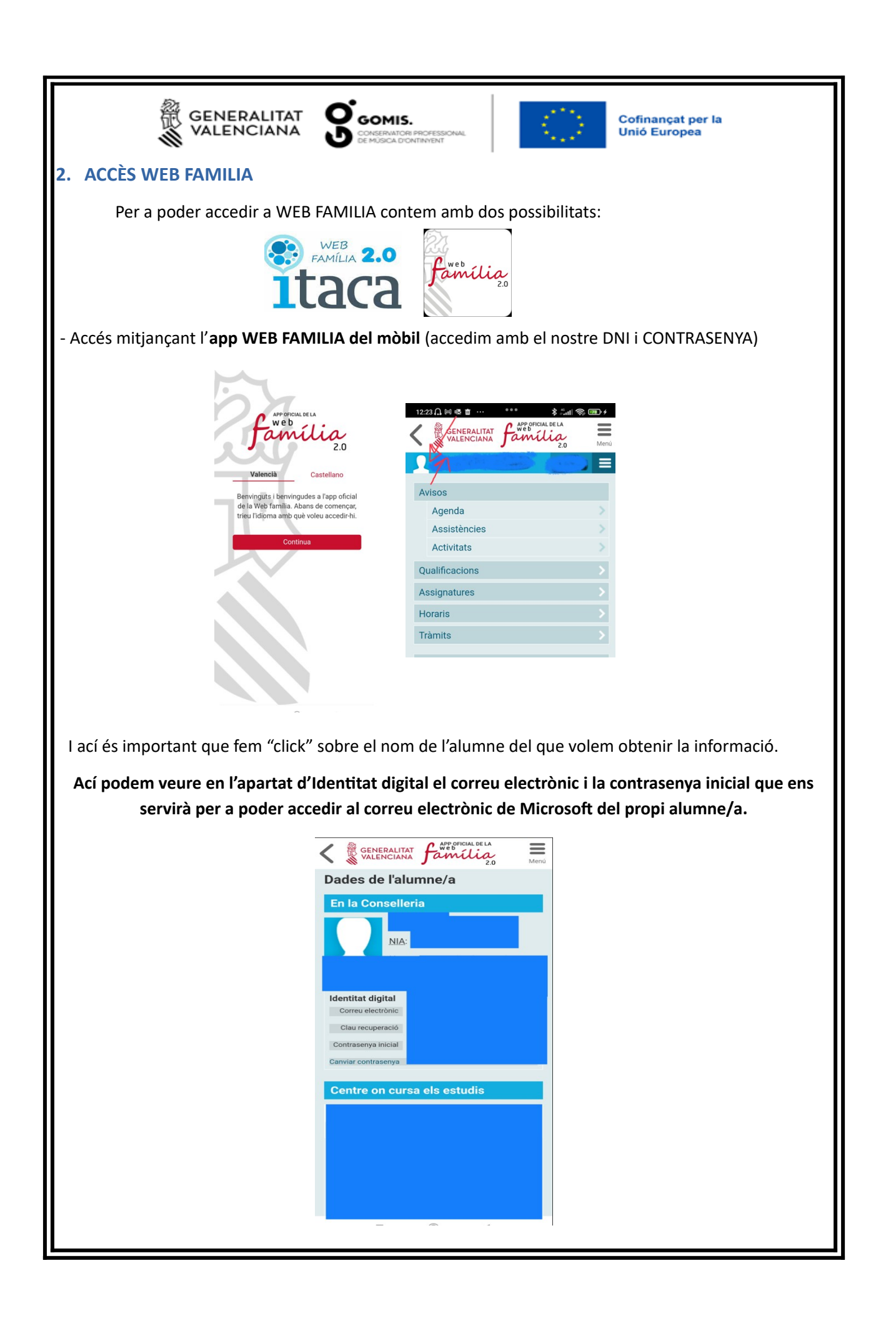

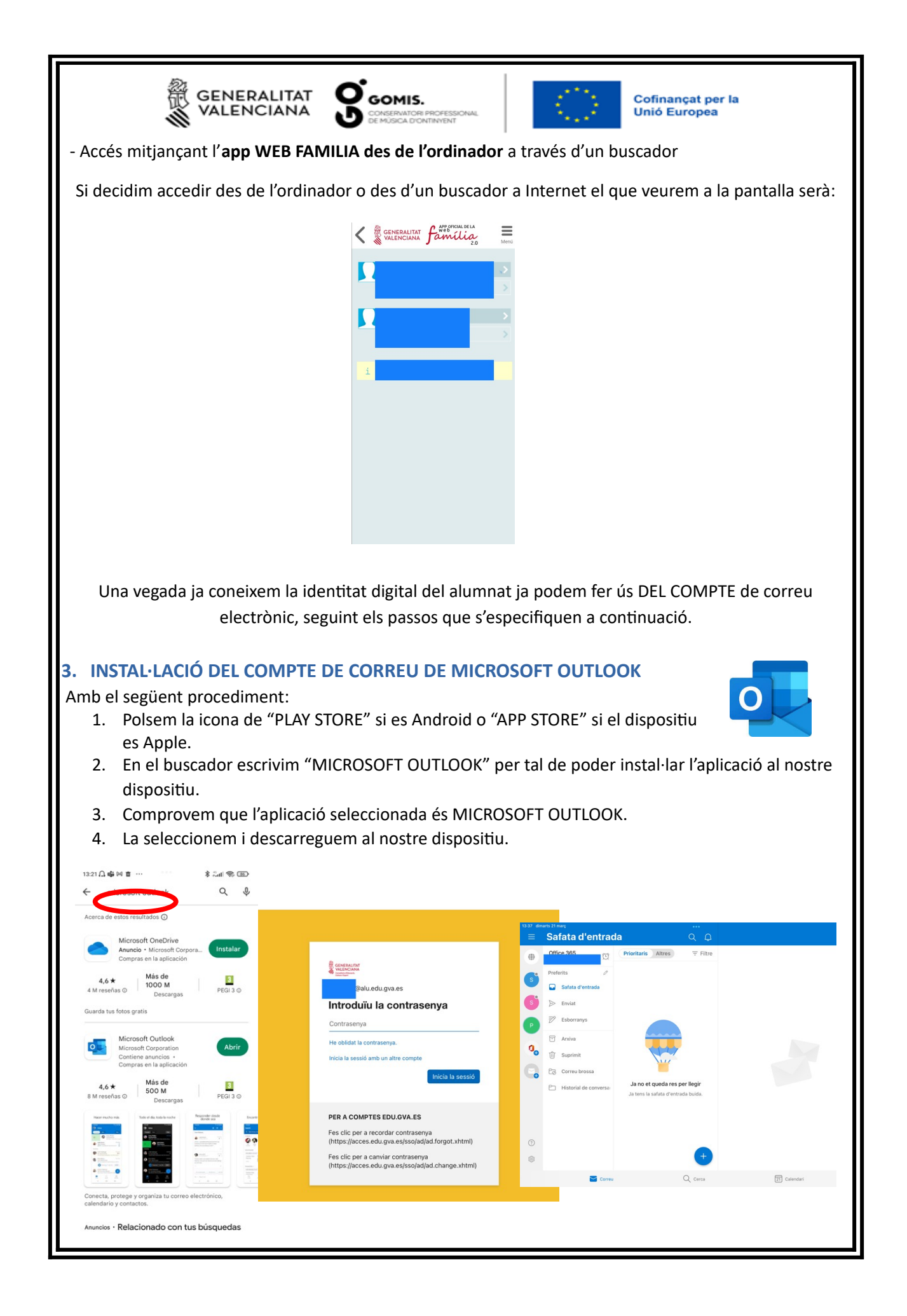